## REACTOME\_STEROID\_HORMONES

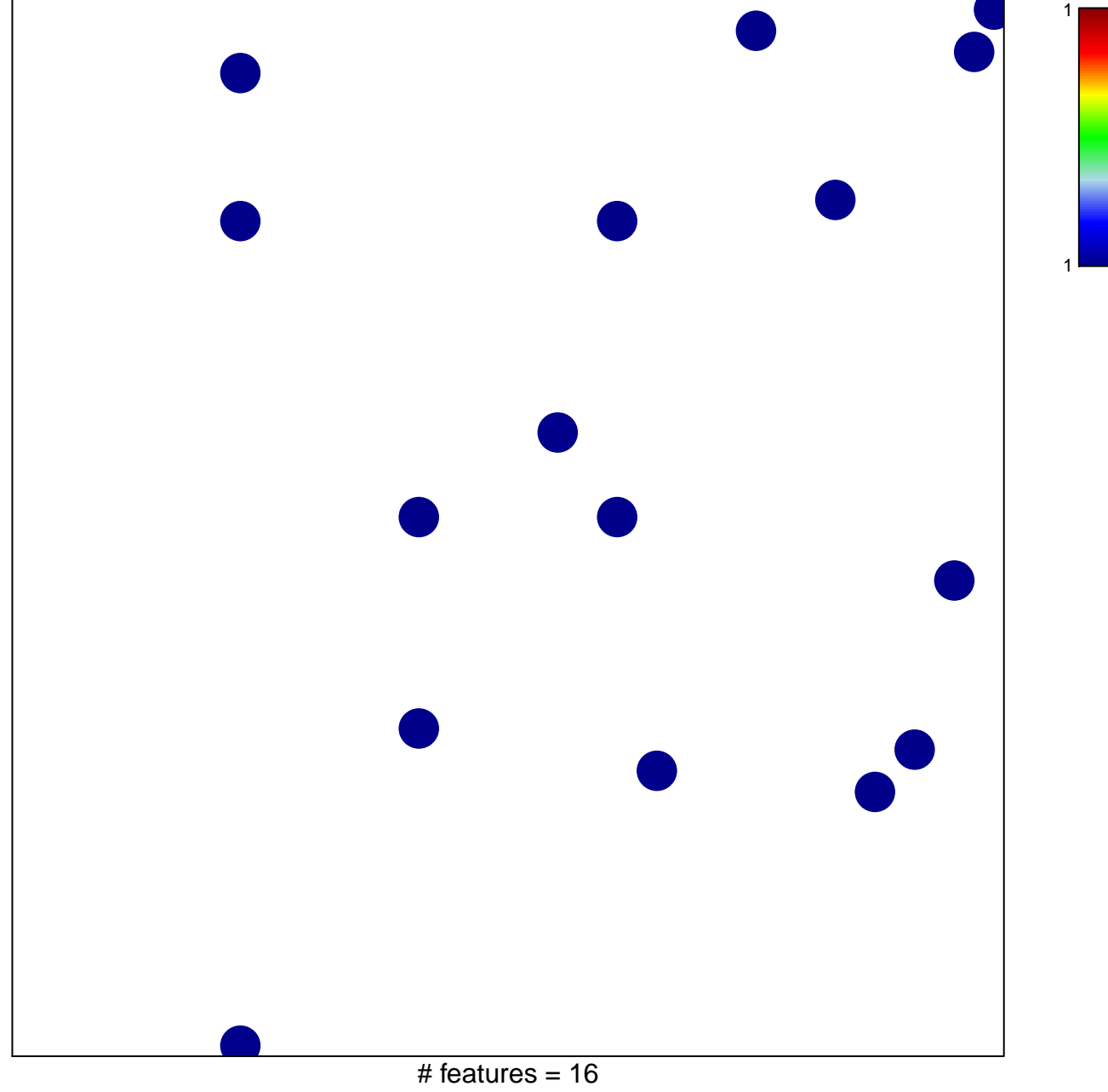

chi-square  $p = 0.83$ 

## **REACTOME\_STEROID\_HORMONES**

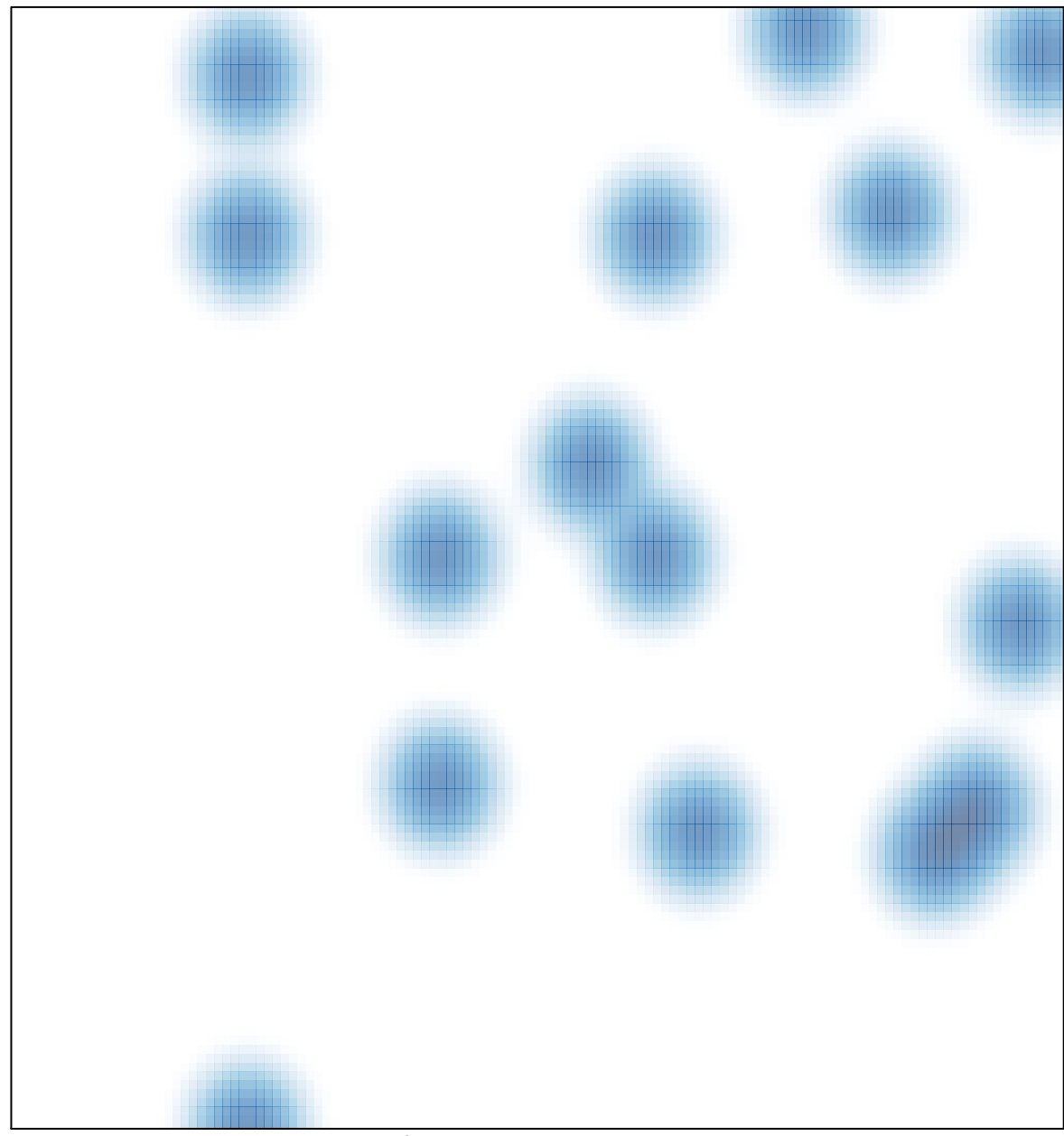

## # features =  $16$ , max =  $1$